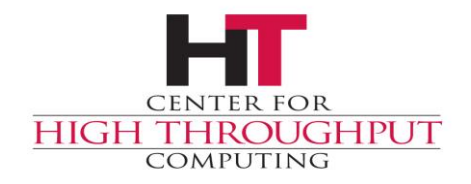

## **HTC**ondor **HTCondor in K8s and … K8s in HTCondor**

Center for High Throughput Computing

### In the Beginning...

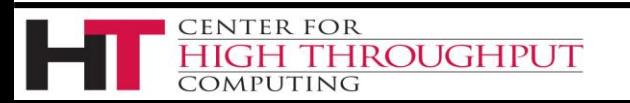

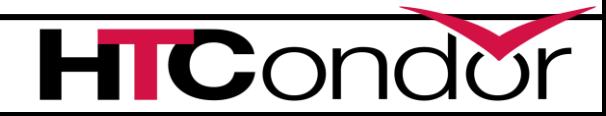

### In the Beginning...

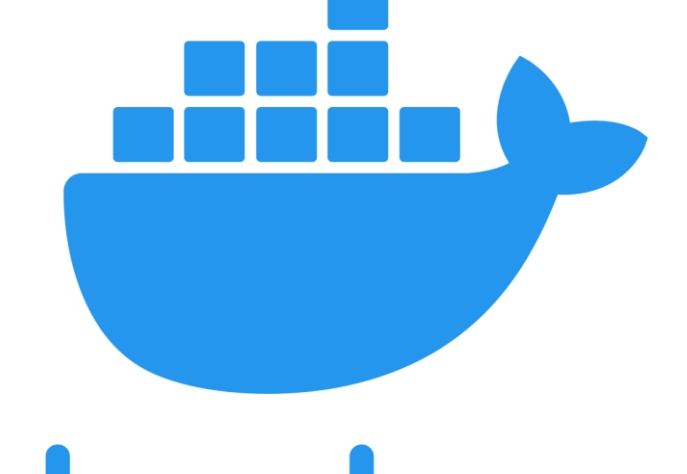

docker

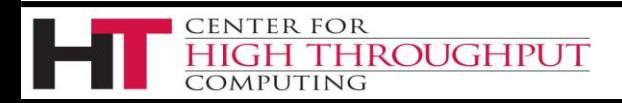

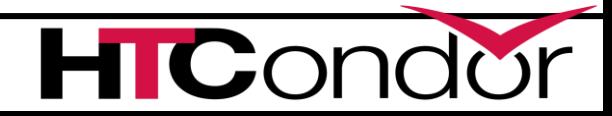

### **Before the Beginning...**

# CHROOT

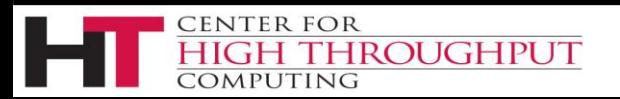

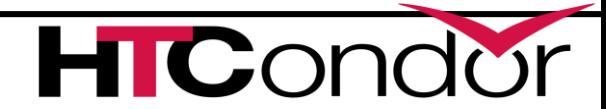

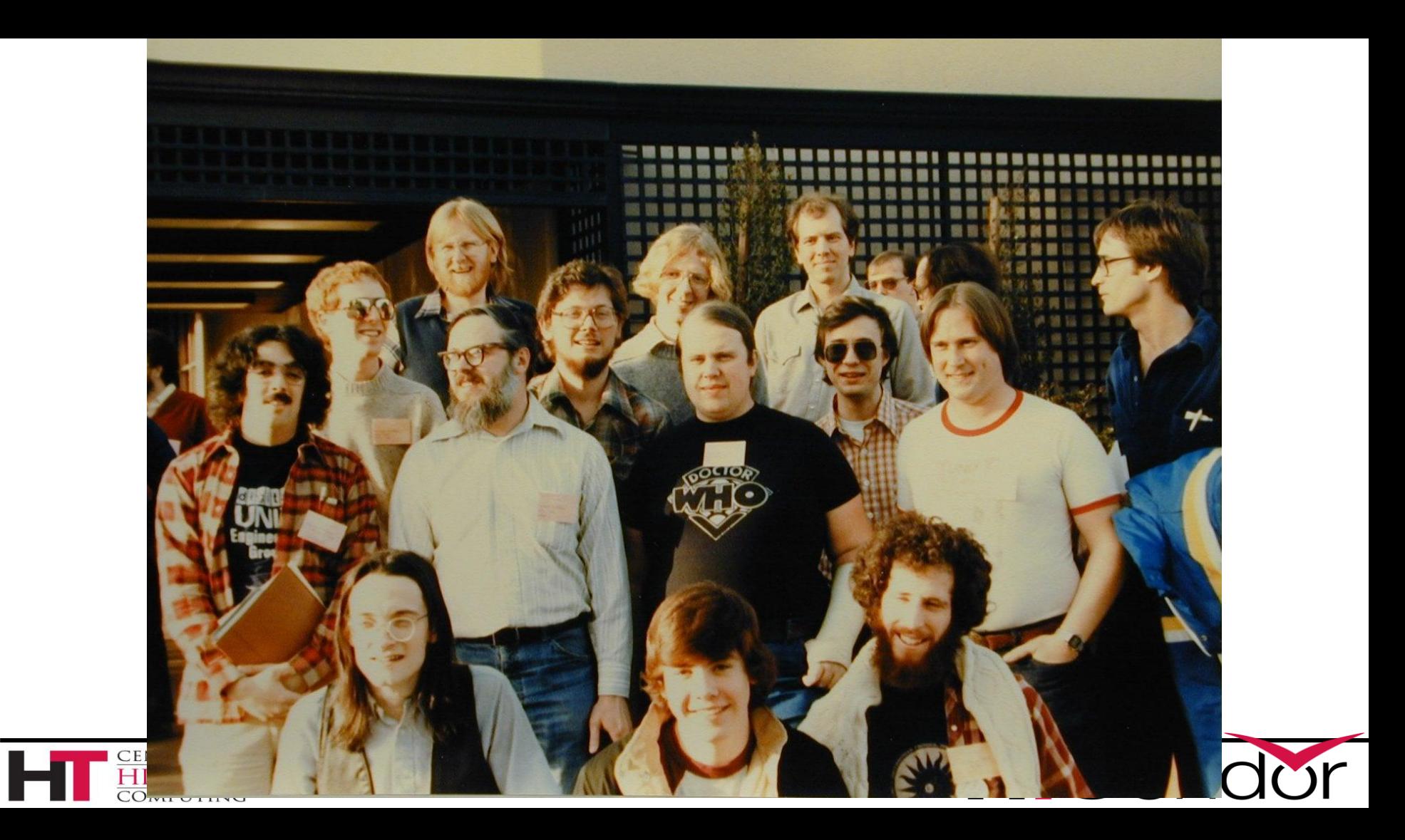

### In the Beginning...

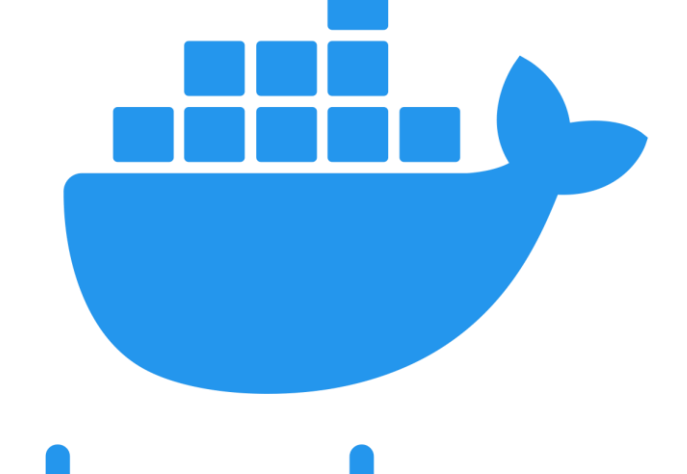

docker

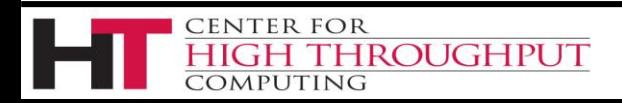

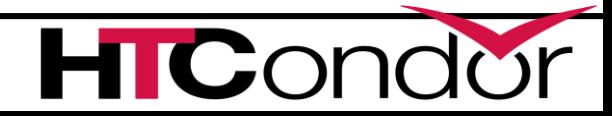

### ...and it was good

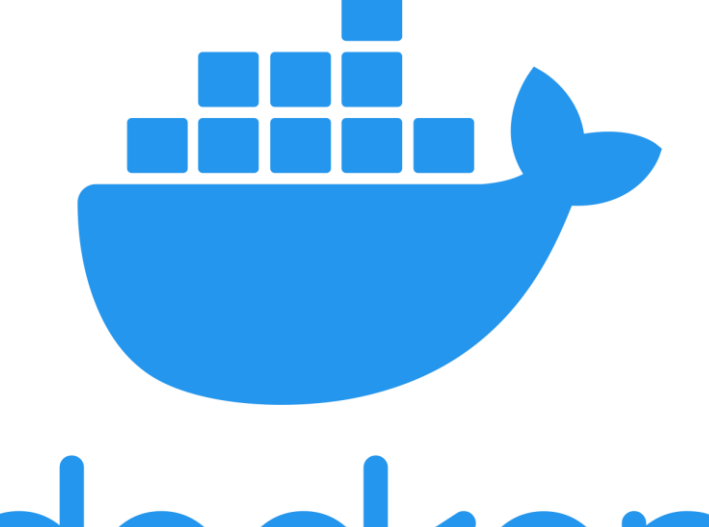

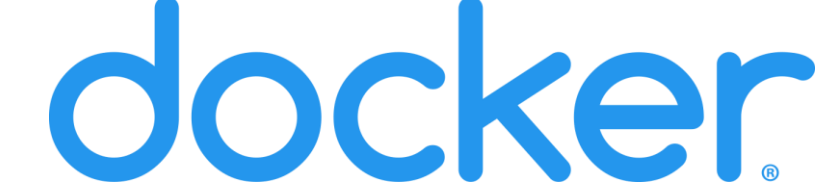

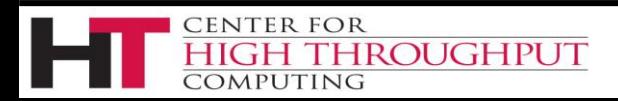

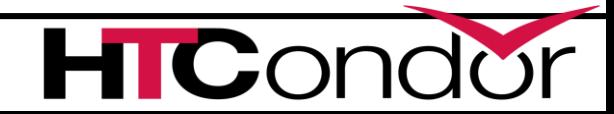

### **Until it was an unmanaged mess**

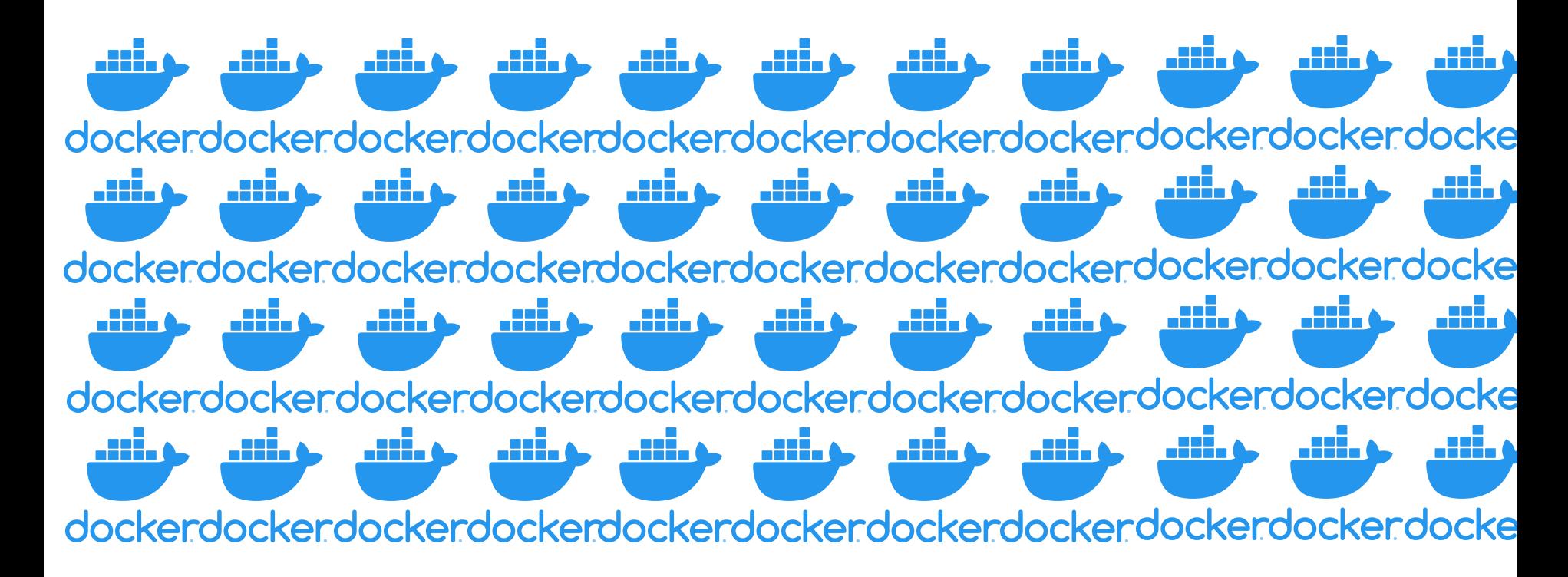

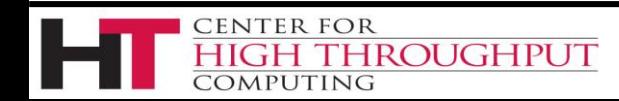

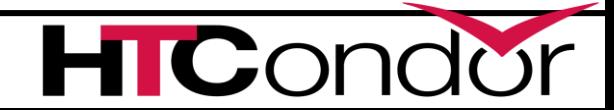

### **Enter Kubernetes (k8s)**

Tames the mess of containers on clusters

And their networks

And the storage

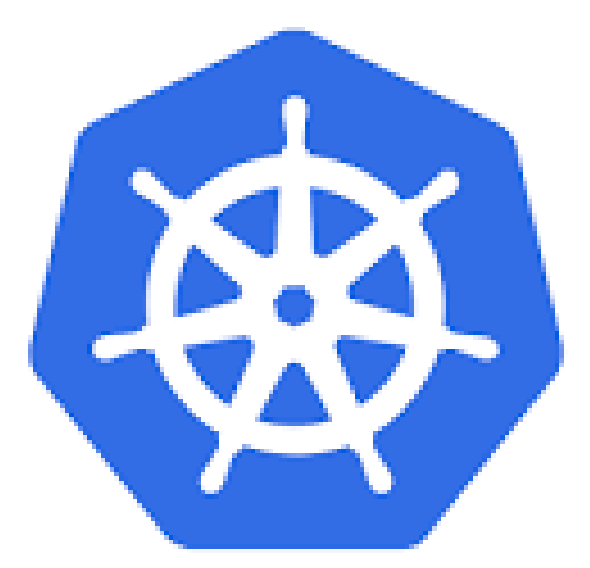

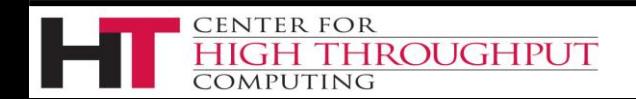

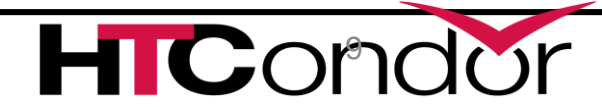

### **Kubernetes**

Many users are here or working to getting here

K8s as distributed operating system in an abstract way – like the schedd is db

Can k8s do some operating system things that HTCondor has do today, but we'd rather focus on HT scheduling?

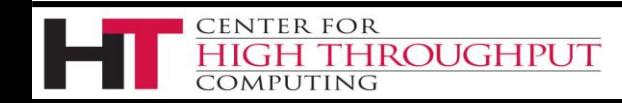

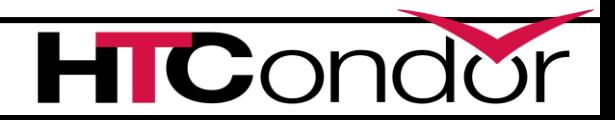

### **Summary of Kubernetes**

### Container Orchestrator

Sets of containers as pods

Sets of pods as deployments, etc.

Manages network and storage

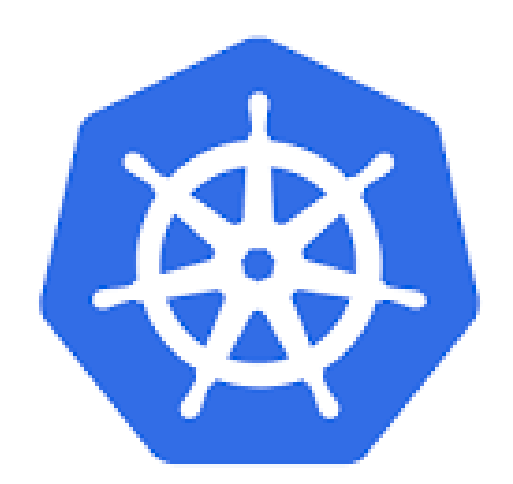

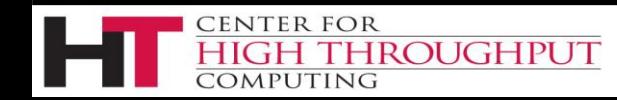

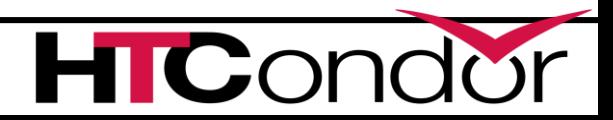

### **Kubernetes architecture**

- › Central database holds all objects
	- Pods, services, storage, nodes
	- Note difference from condor tightly coupled
- › All objects described in yaml
- › One command kubectl interacts with k8s

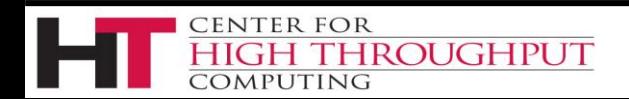

## **Deploying Kubernetes**

• Local or in the cloud

**FNTER FOR** 

- Most deployments are cloud based could be universal cloud interface ephemeral condor pools
- Local deployment is a lot of work many distros

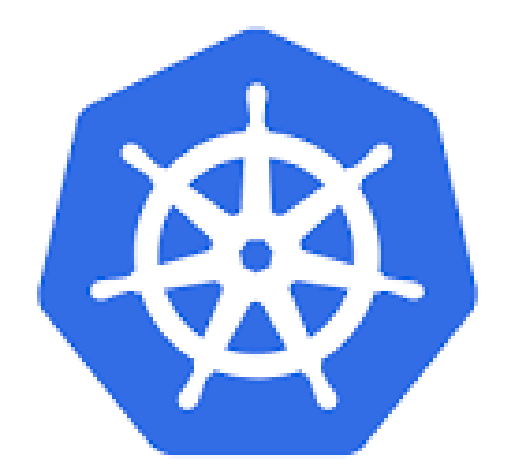

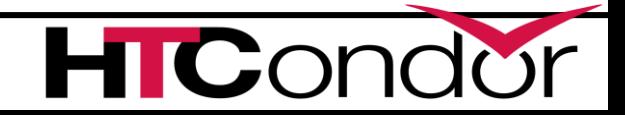

### **Cloud deployment easy…**

\$ eksctl create –name foo –region us-west-2

\$ gcloud container cluster create –name foo

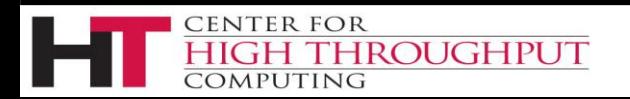

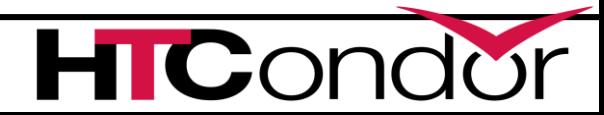

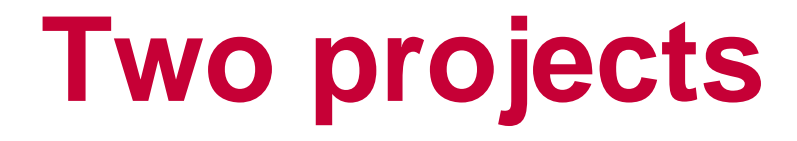

- > Deploying HTcondor in k8s
- > k8s gahp

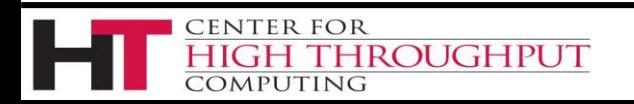

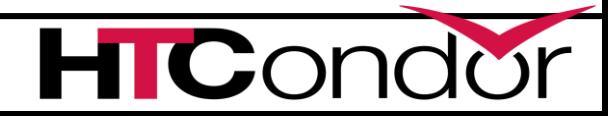

## **1st integration Htcondor pool inside k8s**

### E.g.

### Running a whole condor pool as service

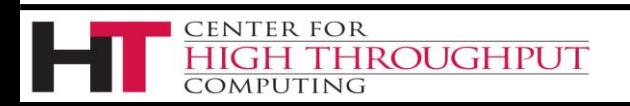

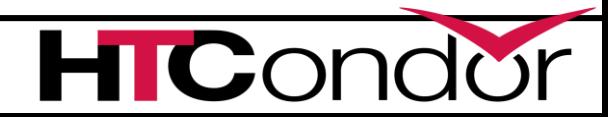

- Launching daemons as pods
- One pod per service

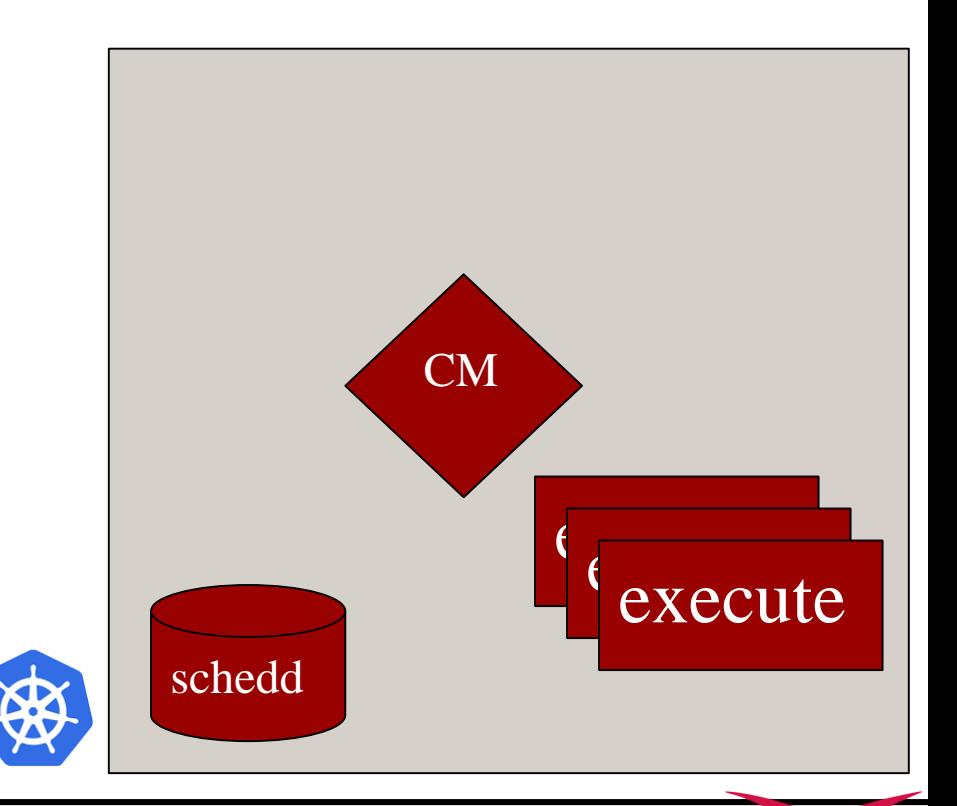

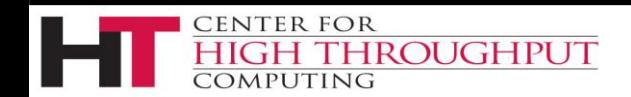

## **This requires docker images**

- › So, we built some…
- ›\$ docker run htcondor/cm
- ›\$ docker run htcondor/execute
- ›\$ docker run htcondor/submit

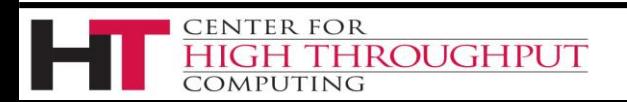

## **This requires docker images**

\$ docker run htcondor/cm 3. Operating-el7 System

> HTCondor version

### And we'll be releasing with HTCondor release You can rebase on your own distro favs Note that the OS is coupled with the HTCondor

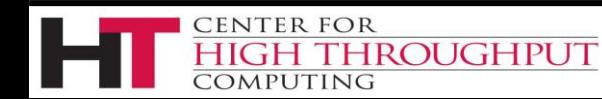

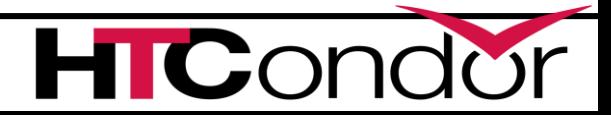

### And a minicondor

> \$ docker run -t -I htcondor/mini:8.9.8-el7

> Very handy for testing and debugging

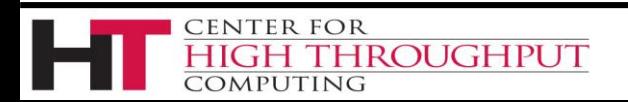

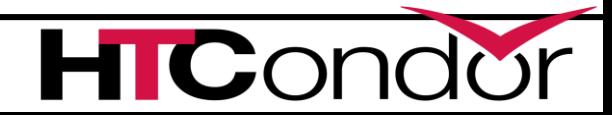

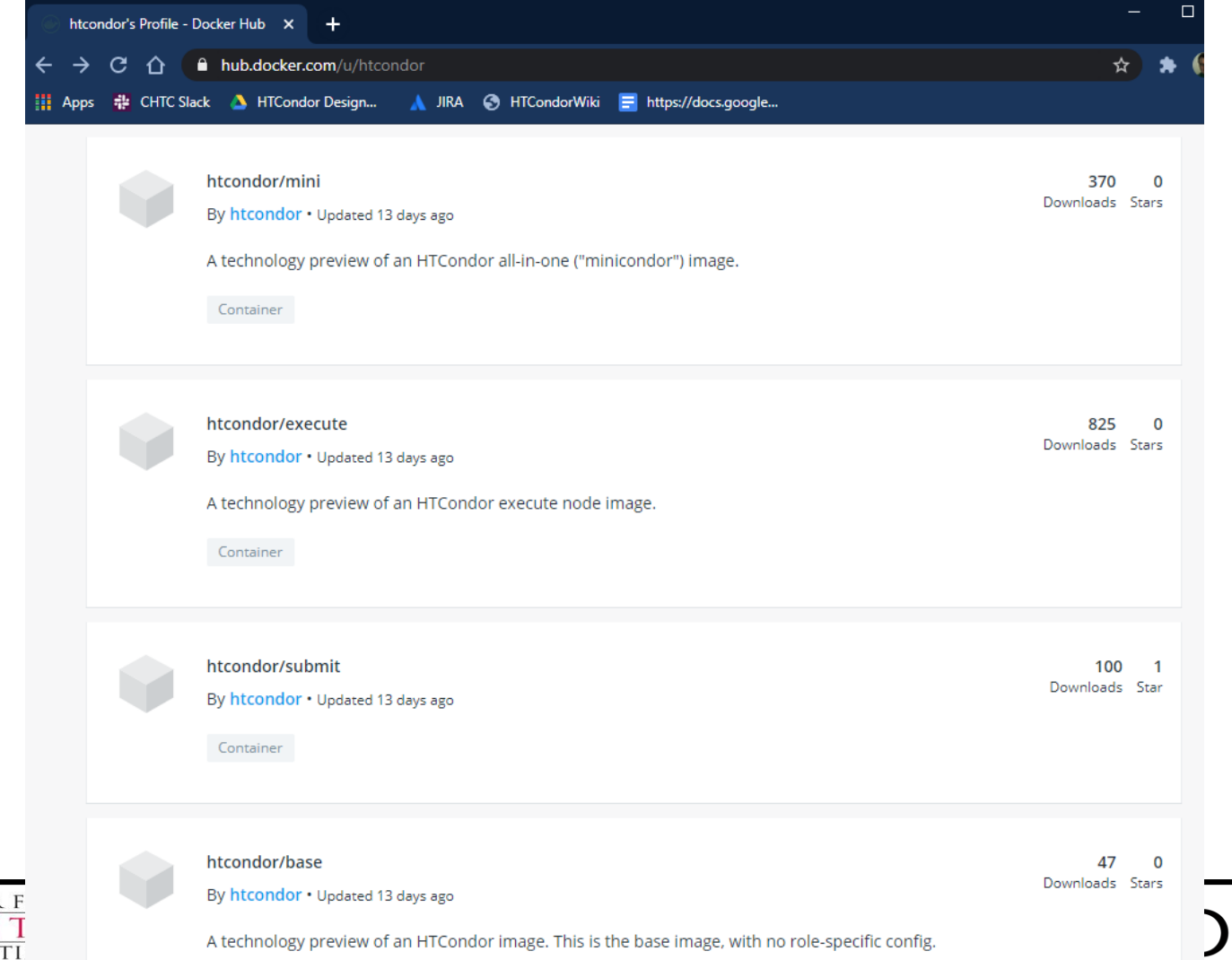

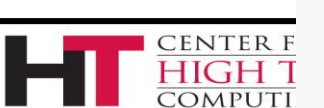

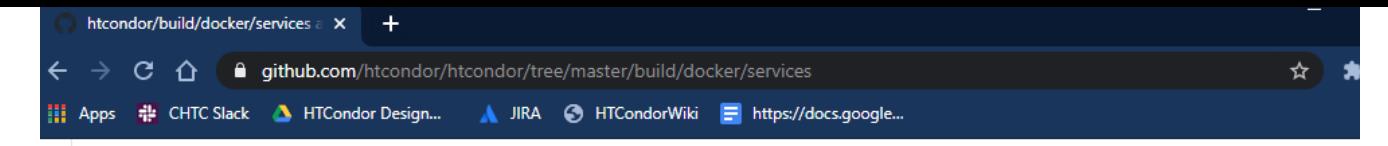

#### **HTCondor Containers**

We provide the following containers for HTCondor services:

- Minicondor (htcondor/mini)
- Execute Node (htcondor/execute)
- Central Manager (htcondor/cm)
- · Submit Node (htcondor/submit)

#### **Using the Minicondor Container**

#### Overview

**CENTER F** 

COMPUTI

The minicondor container is an install with all of the HTCondor daemons running, only listening on local interfaces. This is useful for experimentation and learning.

Start the container by running:

dockerhost\$ docker run --detach \ --name=minicondor \ htcondor/mini:el7

Then, enter the container by running:

dockerhost\$ docker exec -ti minicondor /bin/bash

You can submit jobs by first becoming the submituser user:

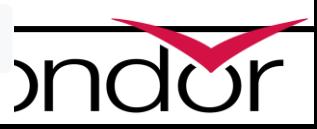

### **And some example yaml**

# This is the service that names the ip address of the collector # All pods get an environment variable with this ip in it apiVersion: v1 kind: Service metadata: name: condor spec: selector: htcondor-role: cm ports: - protocol: TCP port: 9618 targetPort: 9618  $- - -$ # This is pod yaml to describe the single htcondor central manager apiVersion: v1 kind: Pod metadata:

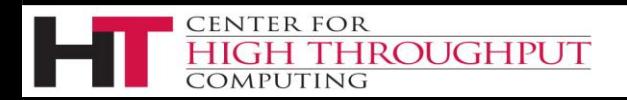

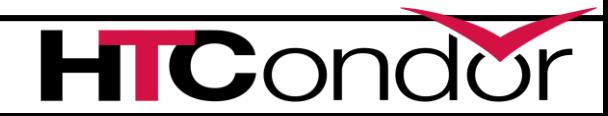

### Demo time...

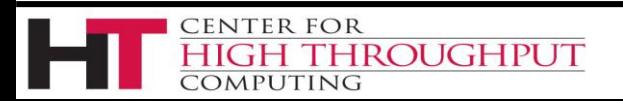

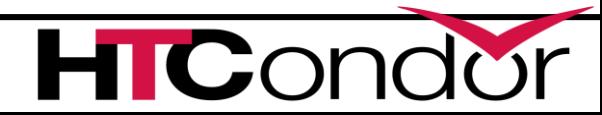

### **But there's a problem**

Image contains HTCondor + OS Fine for CM, probably OK for schedd But what about the worker node?

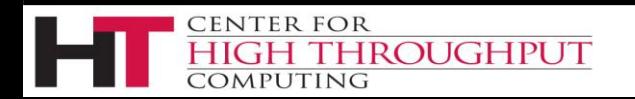

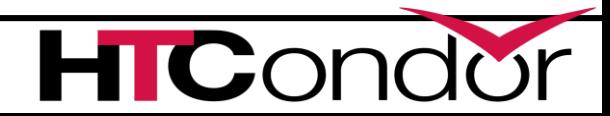

### **"One Pod, Two containers"**

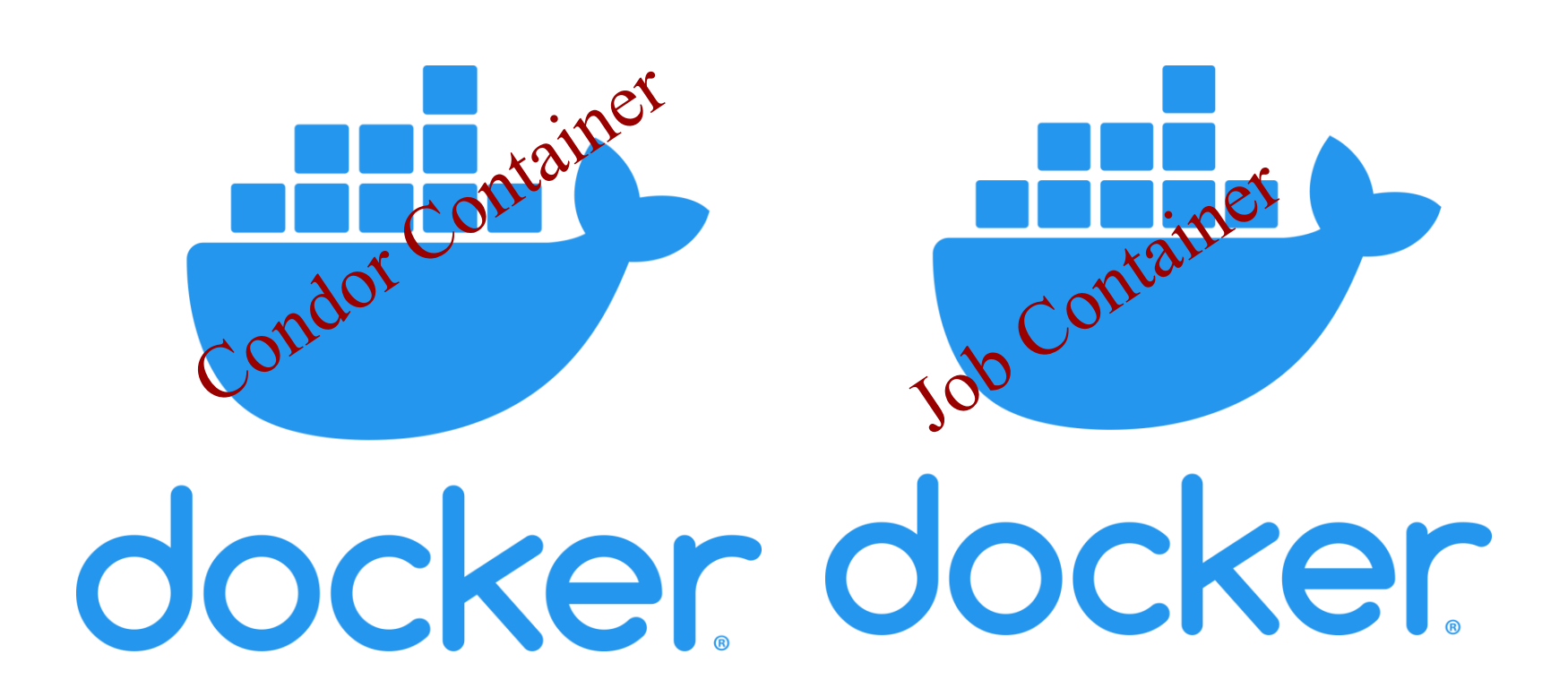

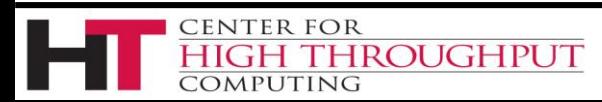

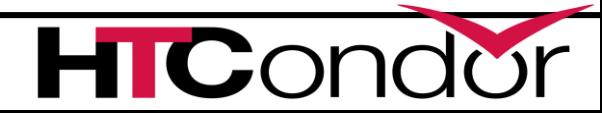

### **Worker node pod**

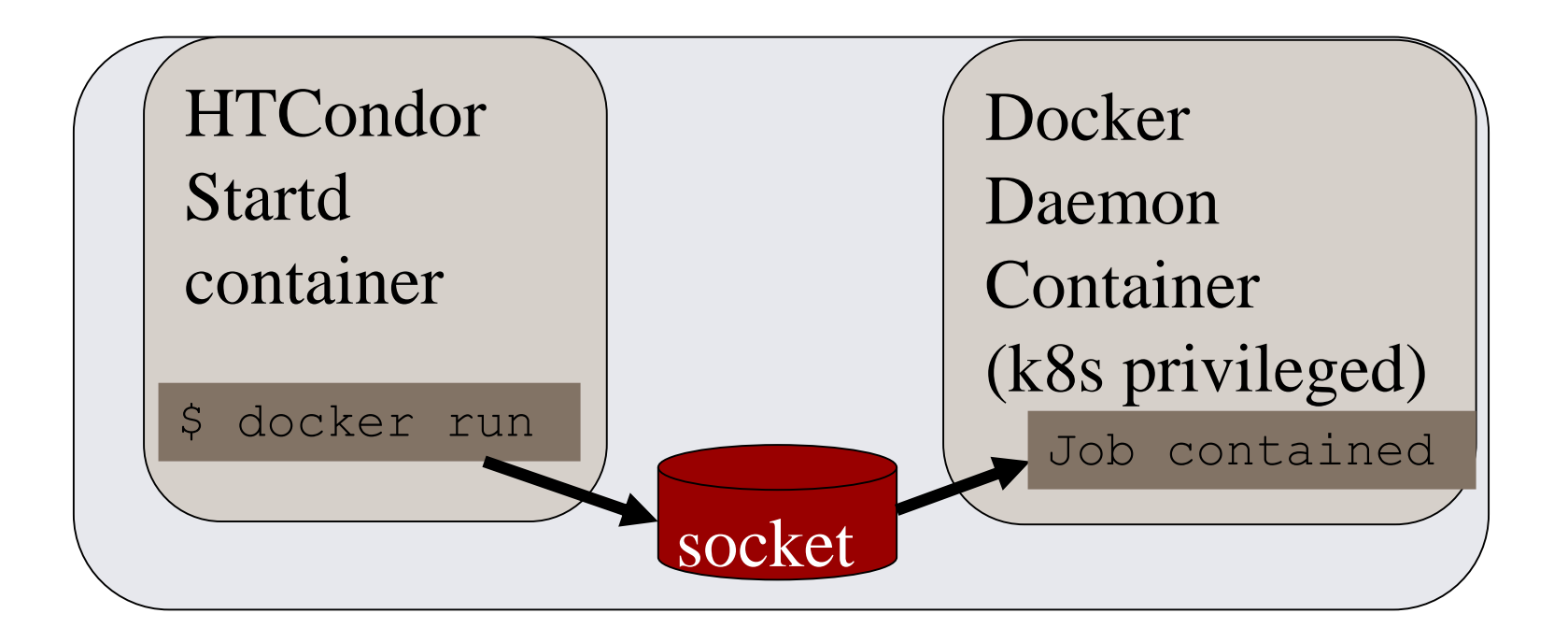

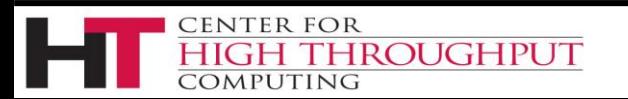

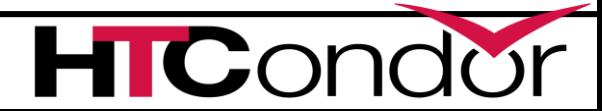

### Demo time...

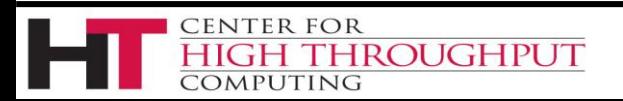

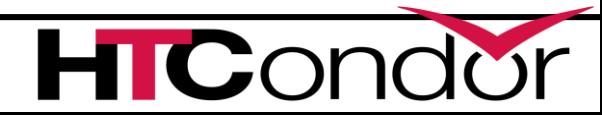

## **2nd integration k8s grid type**

### E.g. Submitting jobs as pods

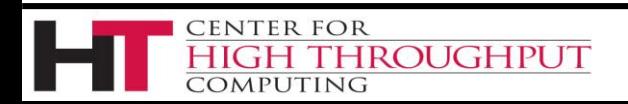

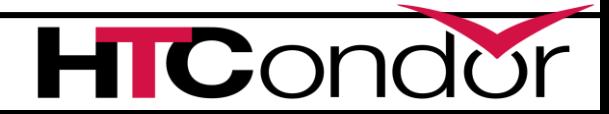

## **K8s grid types warnings**

### K8s is service centric,

### no one-to-one mapping pods -> jobs Best used for glideins or "livestock" jobs

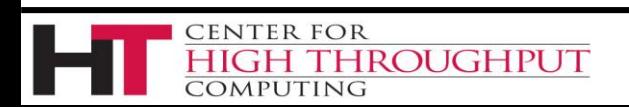

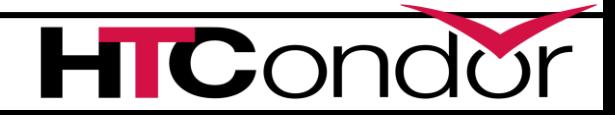

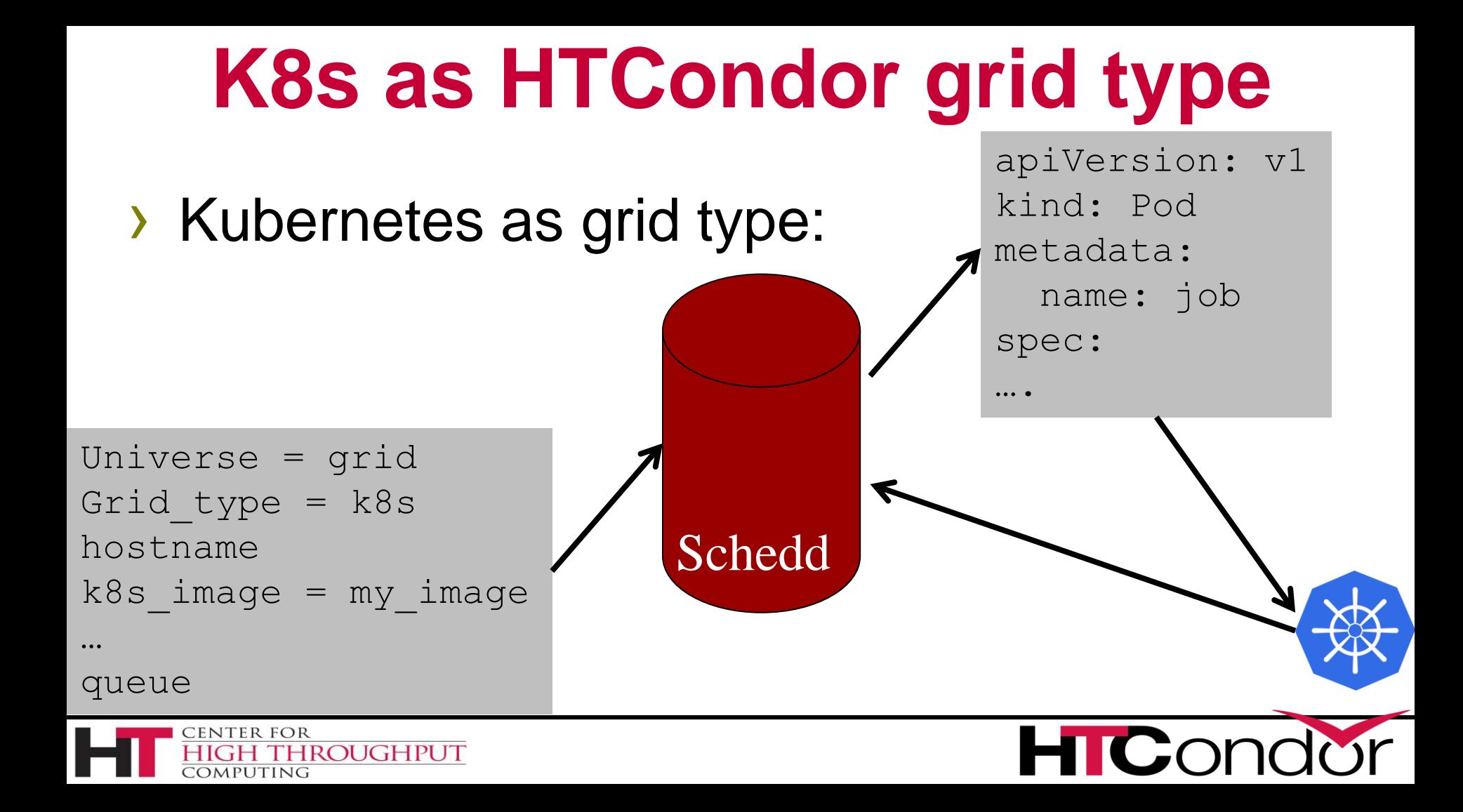

### > One scheduler > K8s sees jobs

### **First potential integration**

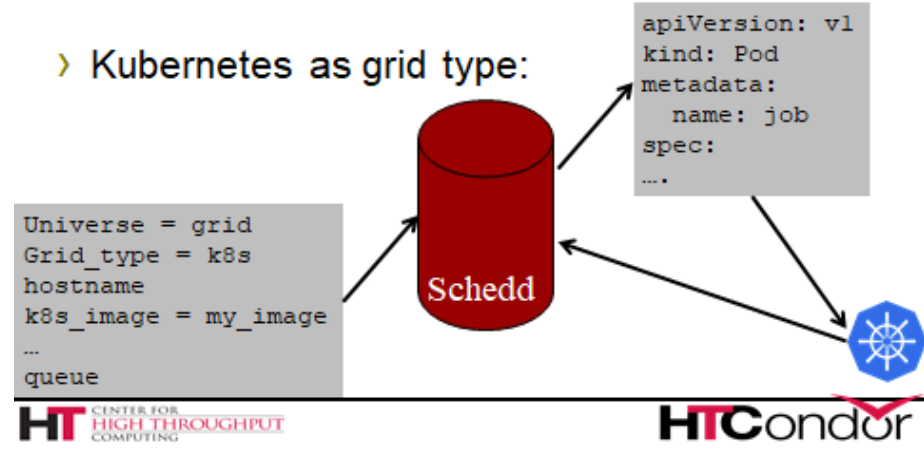

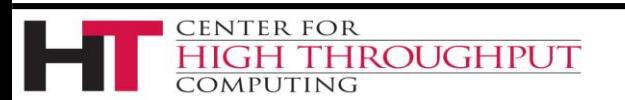

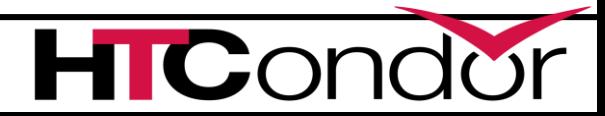

### **K8s add submit attrs**

- › k8s\_image
- › k8s\_namespace
- › k8s\_priority

› …

- › Idea is that the ce adds these to localize pilot
- › Other attributes translated: RequestMemory

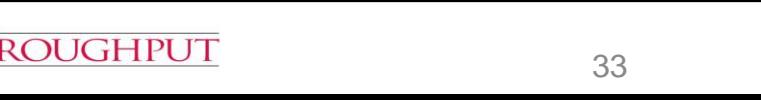

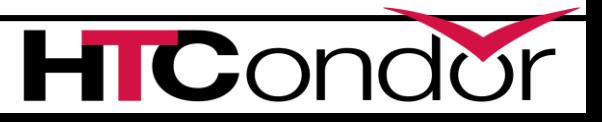

## **K8s gahp**

- › Shipping now
- › Still early missing file transfer

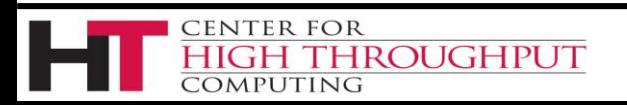

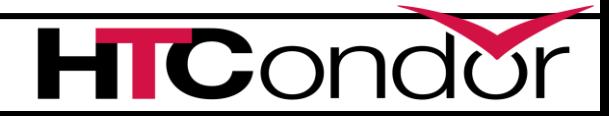

### Demo time...

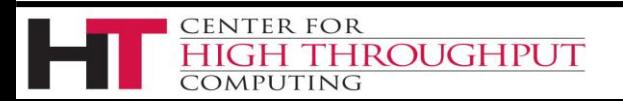

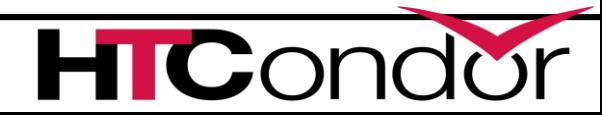

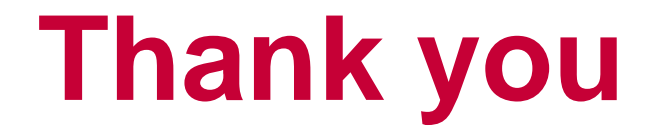

### Questions?

### Please see YouTube Tutorials Center for High Throughput Computing

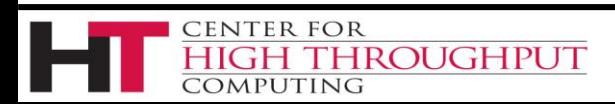

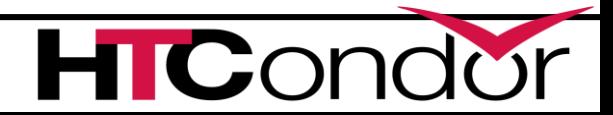